## Instalação Certificado Digitai A3

## Instalação dos dispositivos

O Certificado Digitai A3 pode ser armazenado em cartão ou token. Você recebeu um desses dispositivos no seu kit VALID. Antes de conectar a leitora (necessária para o uso do cartão) ou o token ao seu computador, é fundamental que você siga esses passos:

1. Insira o CD-ROM do Instalador VALID em seu computador ou faça o download em www.validcertificadora.com.br/instalador ATENÇÃO: O Instalador VALID é compatível com os sistemas operacionais Windows Vista ou superior.

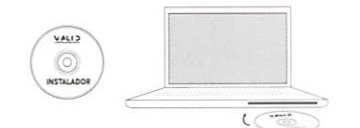

3. Escolha a opção "Instalar" no menu principal e selecione a opção "Certificado Digital A3".

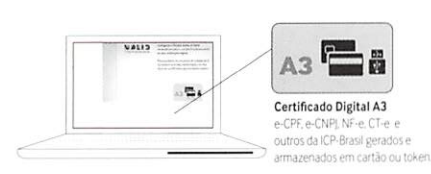

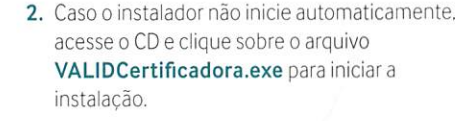

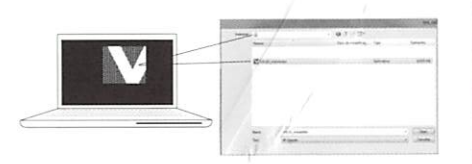

4. Escolha, observando as imagens, qual o dispositivo que foi adquirido (Cartão. Cartão Leitora ou Token). Siga as instruções em tela.<br>confirmando ás informações solicitadas conclusão da instalaçao.

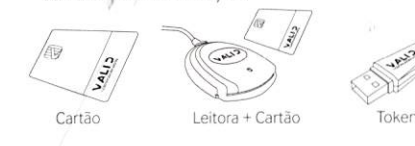

5. Pronto! Agora é só conectar o token ou a leitora no seu computador. No caso da leitora, depois de conectá-la. insira o cartão com o chip para cima. conforme ilustração. Reinicie seu navegador, acesse http://www.validcertificadora.com.br/teste\_certificado e faça o teste do seu certificado.

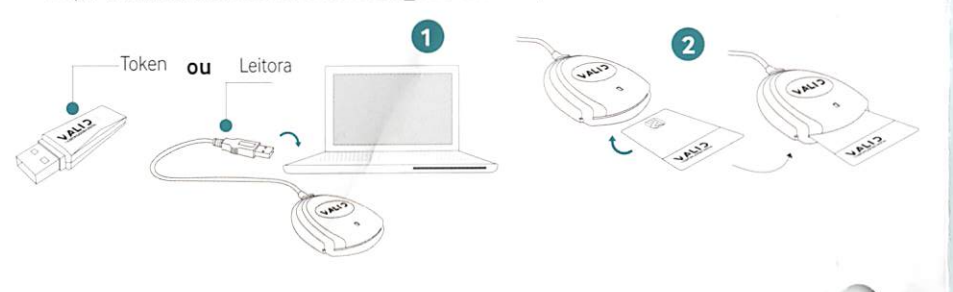

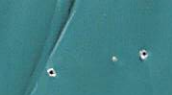

Senha de Utilização PIN

Assinado digitalmente por: MARUMBI CAMARA MUNICIPAL:77924025000106 (Câmara Municipal de Marumbi) esil (11/01/2018 09:55:18)

## Senhas Certificado Digitai A3

ATENÇÃO: Os Certificados Digitais fornecidos pela VALID são protegio do Certificado Digital durante a entrega de mesmo. Para sua segurança controle de nenhuma de suas senhas pessoais. Por isso, é responsabili mantê-las em sigilo. Se preferir, as senhas podem ser anotadas, devend

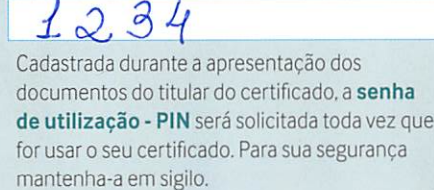

Cadastrada documento Senha de Administr

Senha de D Administra

> Desblo Confirr nova se

ATENÇÃO: Caso a senha de utilização PIN seja digitada de forma in o dispositivo será bloqueado e apenas a senha PUK/PIN Administra senha PUK/PIN Administrador for digitada de forma incorreta por t Cer**vado Digital serão inutilizados**.

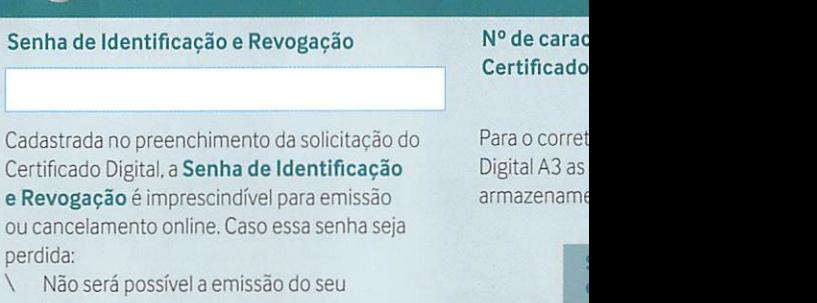

- Certificado Digital; \ O cancelamento só acontecerá de forma
- presencia! nos pontos de atendimento VALID. Lembramos mais uma vez que a VALID não possui cópias ou controle de nenhuma das senhas.

Certificado

Para o corret Digital A3 as armazename

Senha PIN e PUK/PIN Administrador

Máximo

Mínimo